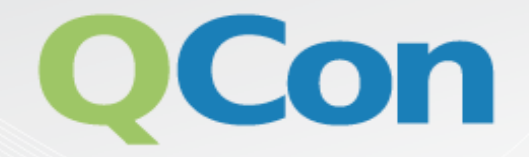

# Please evaluate my talk via the  $m$ obile app!

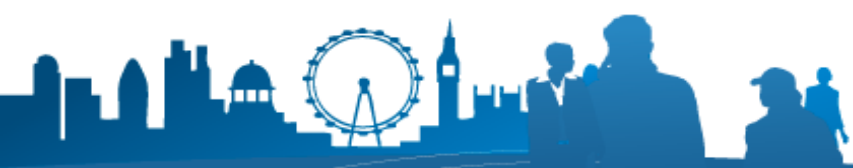

INTERNATIONAL SOFTWARE DEVELOPMENT CONFERENCE

# The process, technology and practice of Continuous Delivery

Dave Farley

http://www.davefarley.net

#### Agenda

- **What is Continuous Delivery**
- **Continuous Delivery in the real world**   $\Omega$
- **Examples of Supporting tools**   $\Omega$
- **Q & A**

#### What is Continuous Delivery?

*"Our highest priority is to satisfy the customer through early and continuous delivery of valuable software."* 

- **The first principle of the agile manifesto.**   $\bullet$
- **The logical extension of continuous integration.**   $\bullet$
- **A holistic approach to development.**   $\bullet$
- **Every commit creates a release candidate.**   $\bullet$
- **Finished means released into production!**  $\bullet$

## Why Continuous Delivery ?

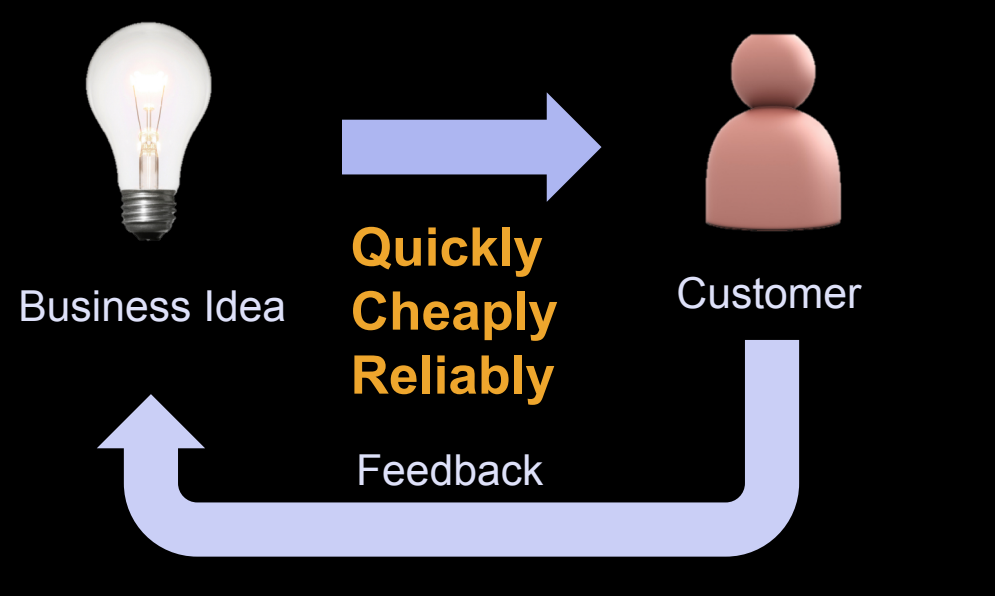

**But software lifecycles are (typically) ….** 

- **Slow**   $\Omega$
- **Inflexible**   $\Omega$
- **Expose risk late**   $\Omega$
- **High cost**   $\Omega$

**Lean Thinking …** 

- **Deliver Fast**
- **Build Quality In**
- **Optimise the Whole**
- **Eliminate Waste**
- **Amplify Learning**
- **Decide Late**
- **Empower the Team**

## The Theory

**Smart Automation - a repeatable, reliable process for releasing software** 

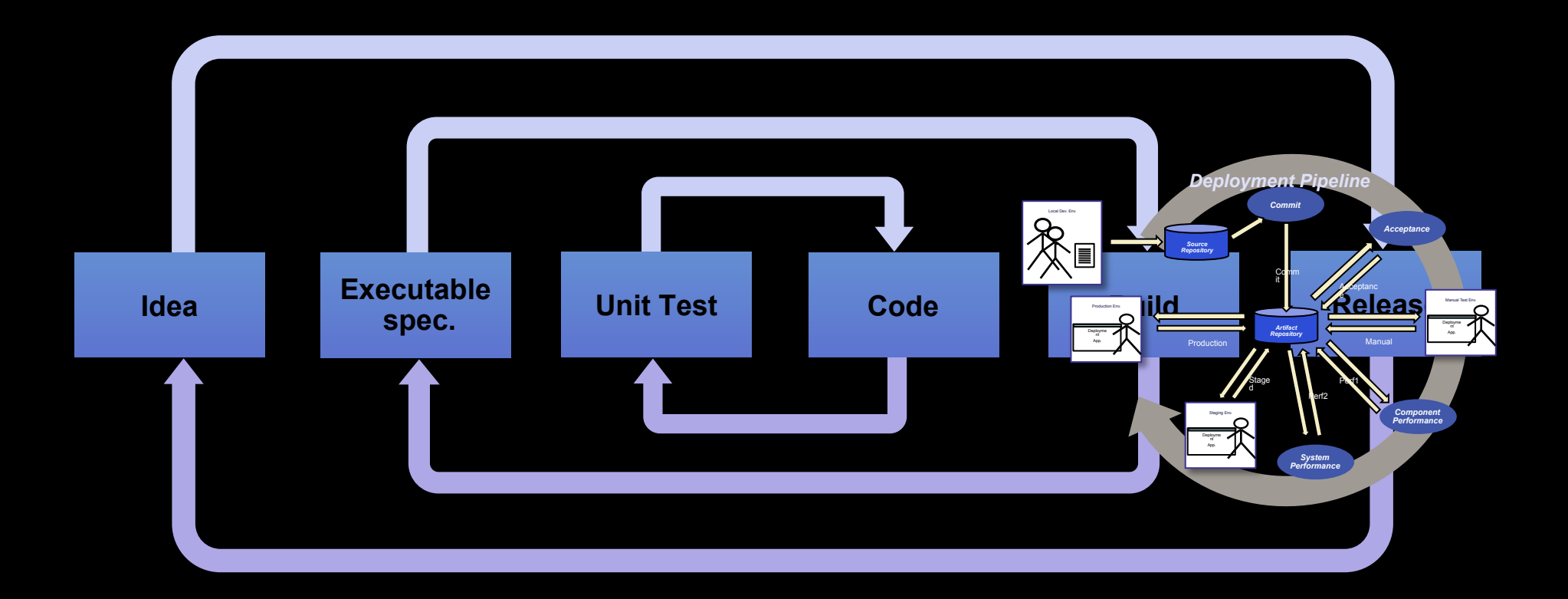

#### **MORE THAN JUST TOOLING …**

#### **Shameless plug**

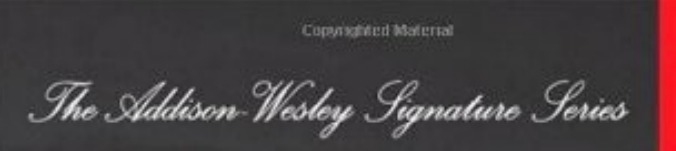

## **CONTINUOUS** DELIVERY

**RELIABLE SOFTWARE RELEASES THROUGH BUILD.**<br>TEST, AND DEPLOYMENT AUTOMATION

**JEZ HUMBLE DAVID FARLEY** 

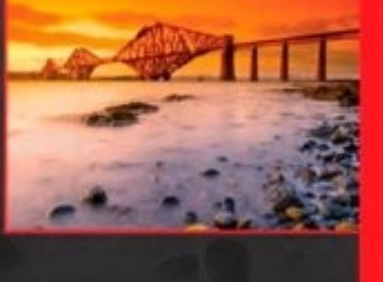

₩

Foreword by Martin Fowler Copyrighted Material

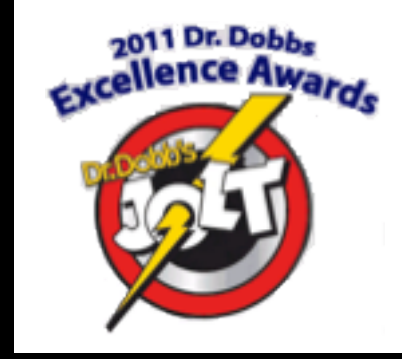

#### The Principles of Continuous Delivery

- **Create a repeatable, reliable process for releasing software.**   $\bullet$
- **Automate almost everything.**   $\bullet$
- **Keep everything under version control.**   $\bullet$
- **If it hurts, do it more often bring the pain forward.**   $\Omega$
- **Build quality in.**   $\bullet$
- **Done means released.**   $\bullet$
- **Everybody is responsible for the release process.**   $\bullet$
- **Improve continuously.**  $\bullet$

#### The Practices of Continuous Delivery

**Build binaries only once.**   $\Omega$ 

**Use precisely the same mechanism to deploy to every environment.**   $\Omega$ 

**Smoke test your deployment.**   $\bullet$ 

**If anything fails, stop the line**   $\Omega$ 

#### Who/What is LMAX?

- **A greenfield start-up to build a high performance financial exchange**   $\bullet$
- **The London Multi-Asset Exchange**   $\bullet$
- **Allow retail traders access to wholesale financial markets on equal terms**   $\Omega$
- **LMAX aims to be the highest performance retail financial exchange in the**   $\overline{O}$ **world**

#### Example Continuous Delivery Process

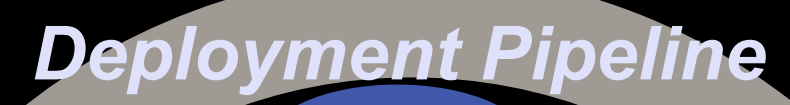

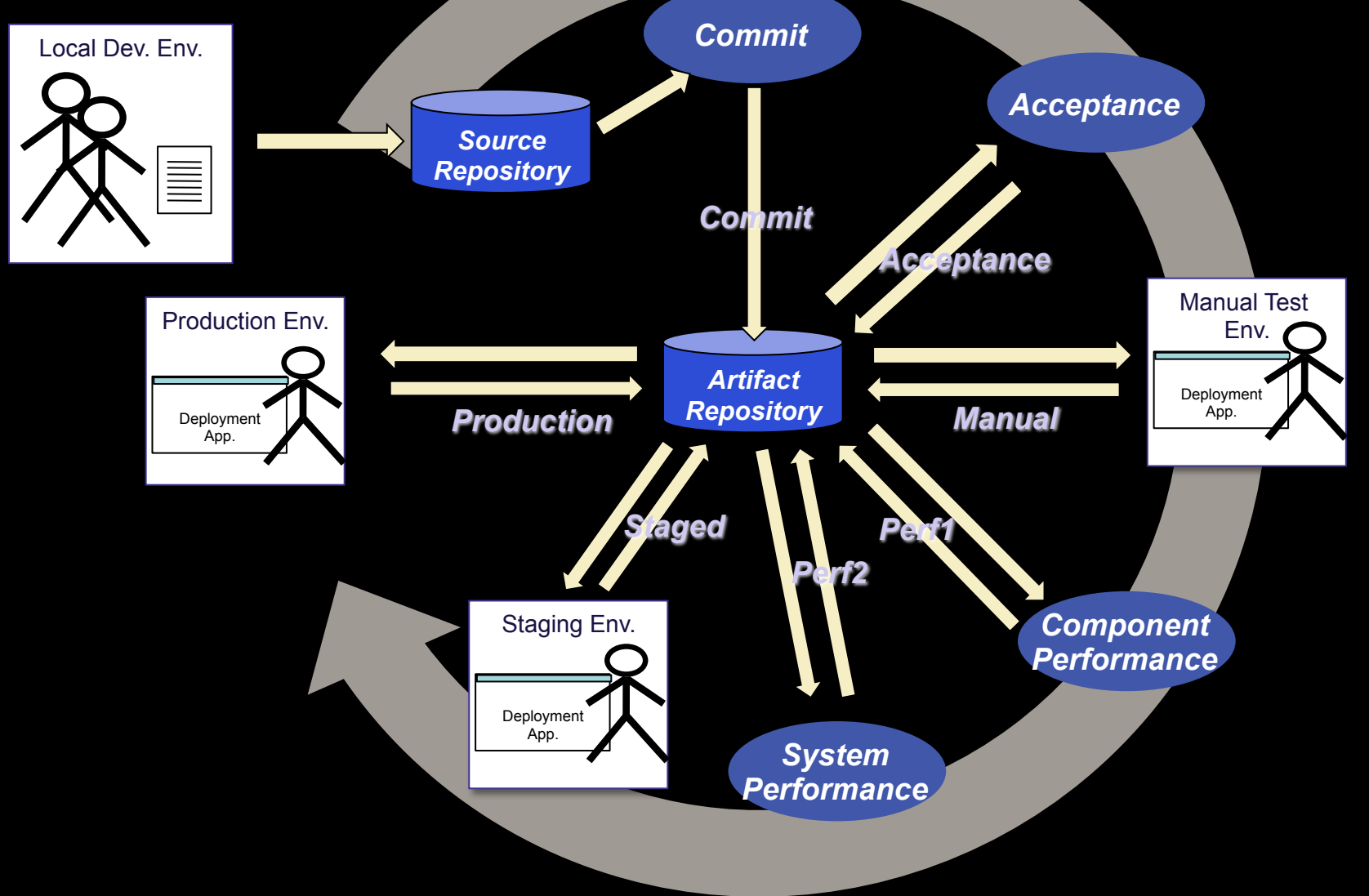

#### *Artifact Repository Deployment Pipeline Acceptance Commit Component Performance System Performance*  Staging Env. Deployment App. Deployment App. *Source Repository*  Manual Test Env. Deployment App. The Acceptance Test Grid *Deployment Pipeline*  Manual Test Env. **Deployment** App. *Artifact*  **A A** *a***ct** *Repository*  $Acc(A)$ nce  $P_{\alpha}$ *Acceptance Test Environment Test Host Test Host Test Host Test Host Test Host*

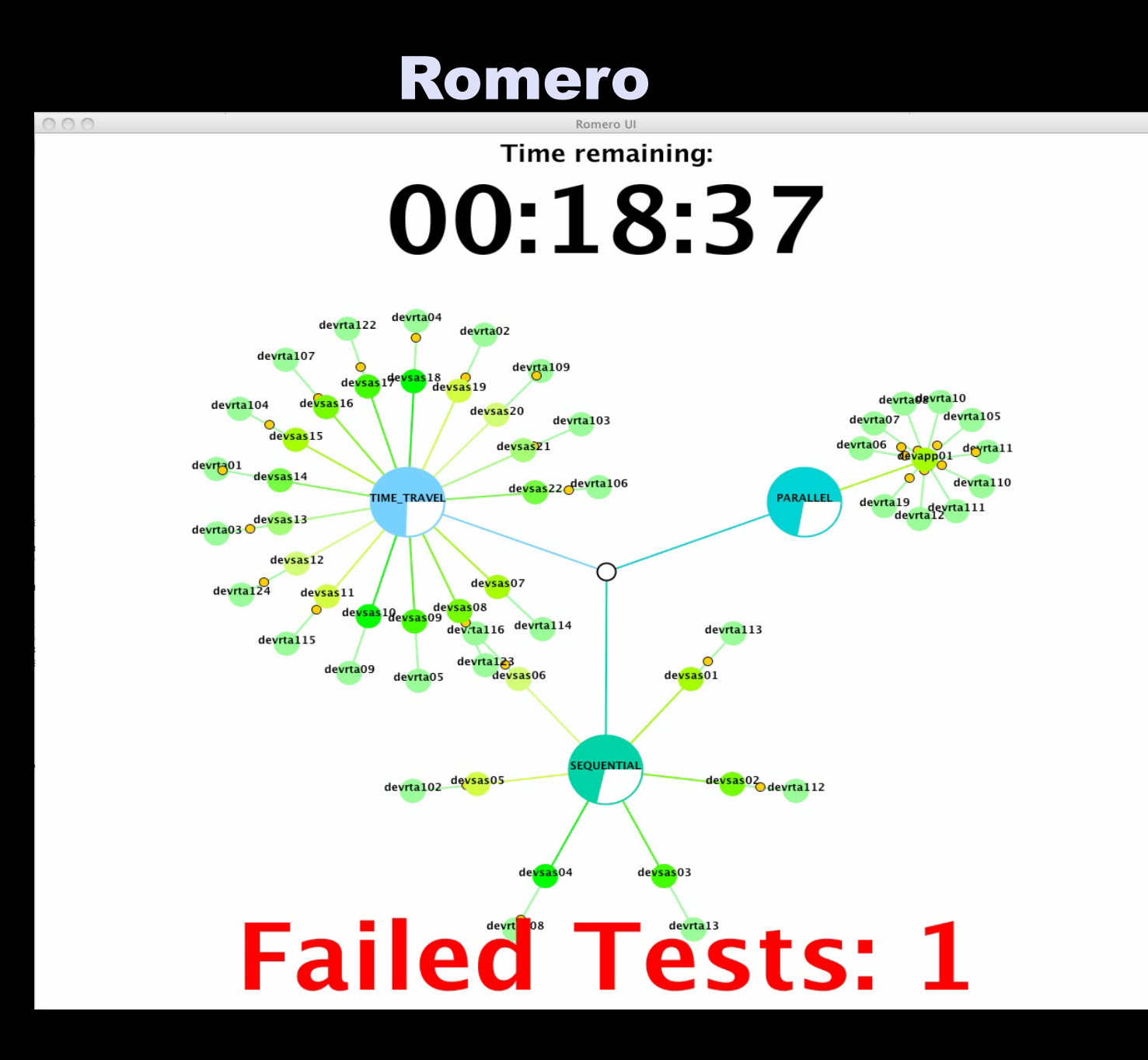

#### Big Feedback

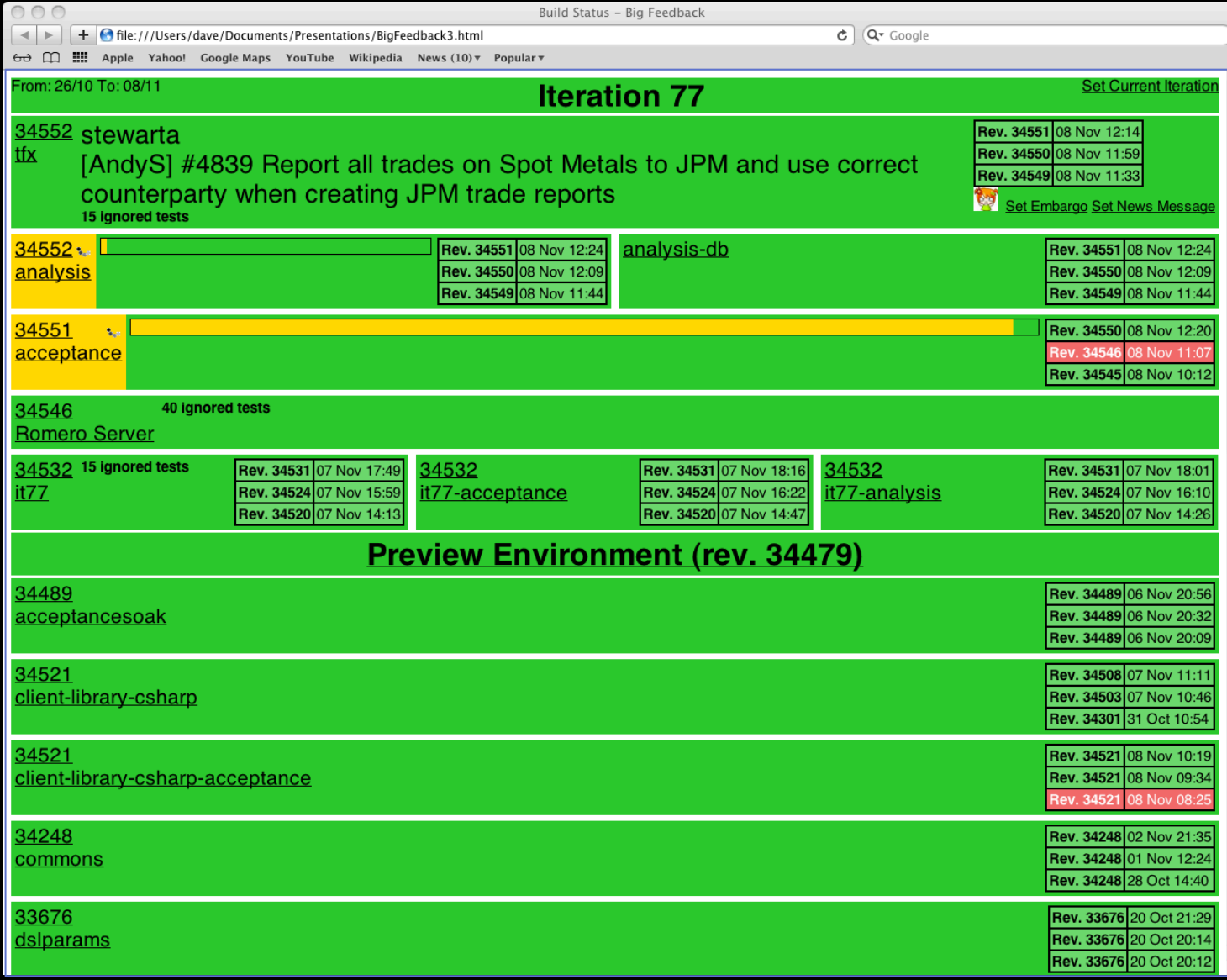

#### Big Feedback – Showing failures

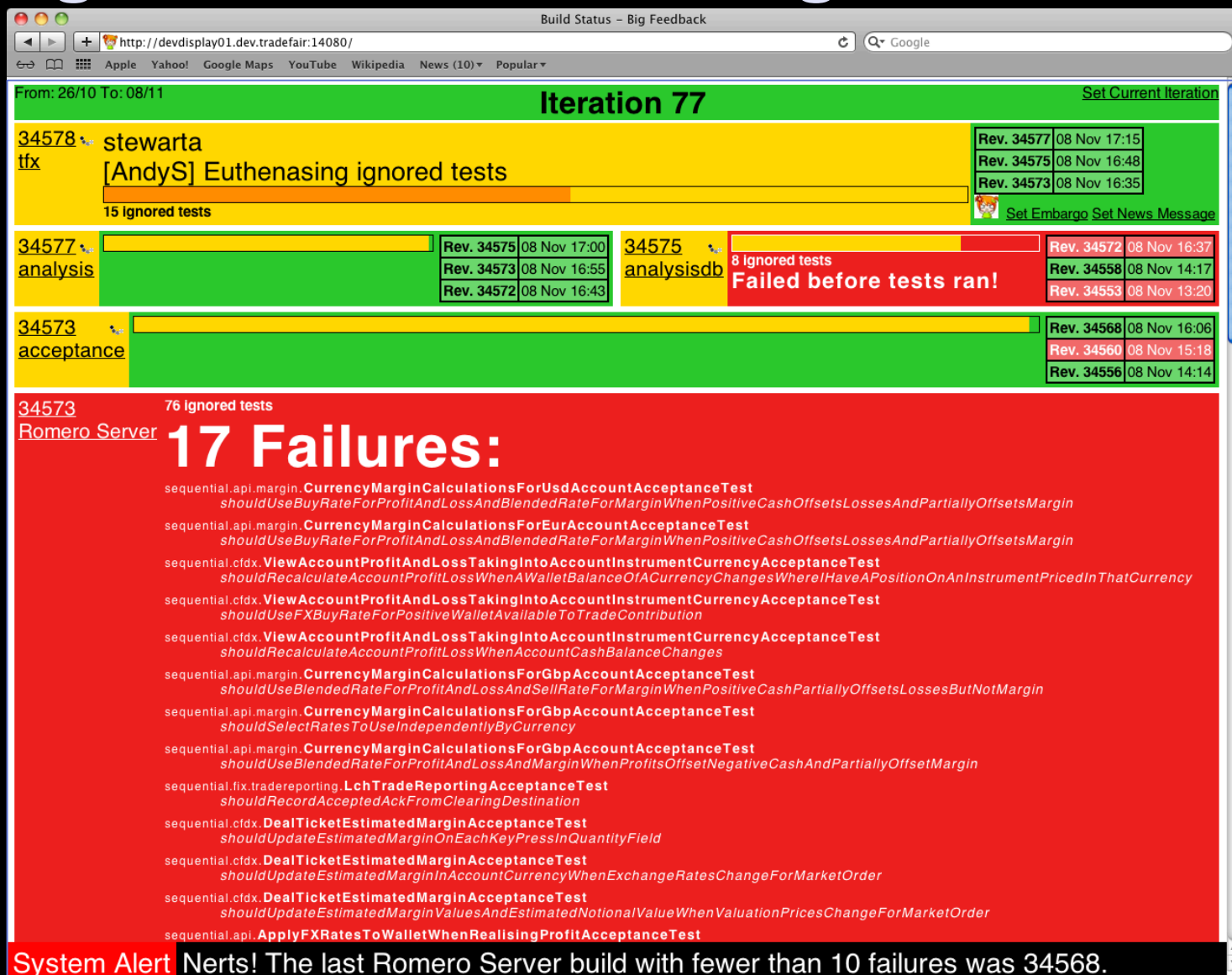

#### **AutoTrish**

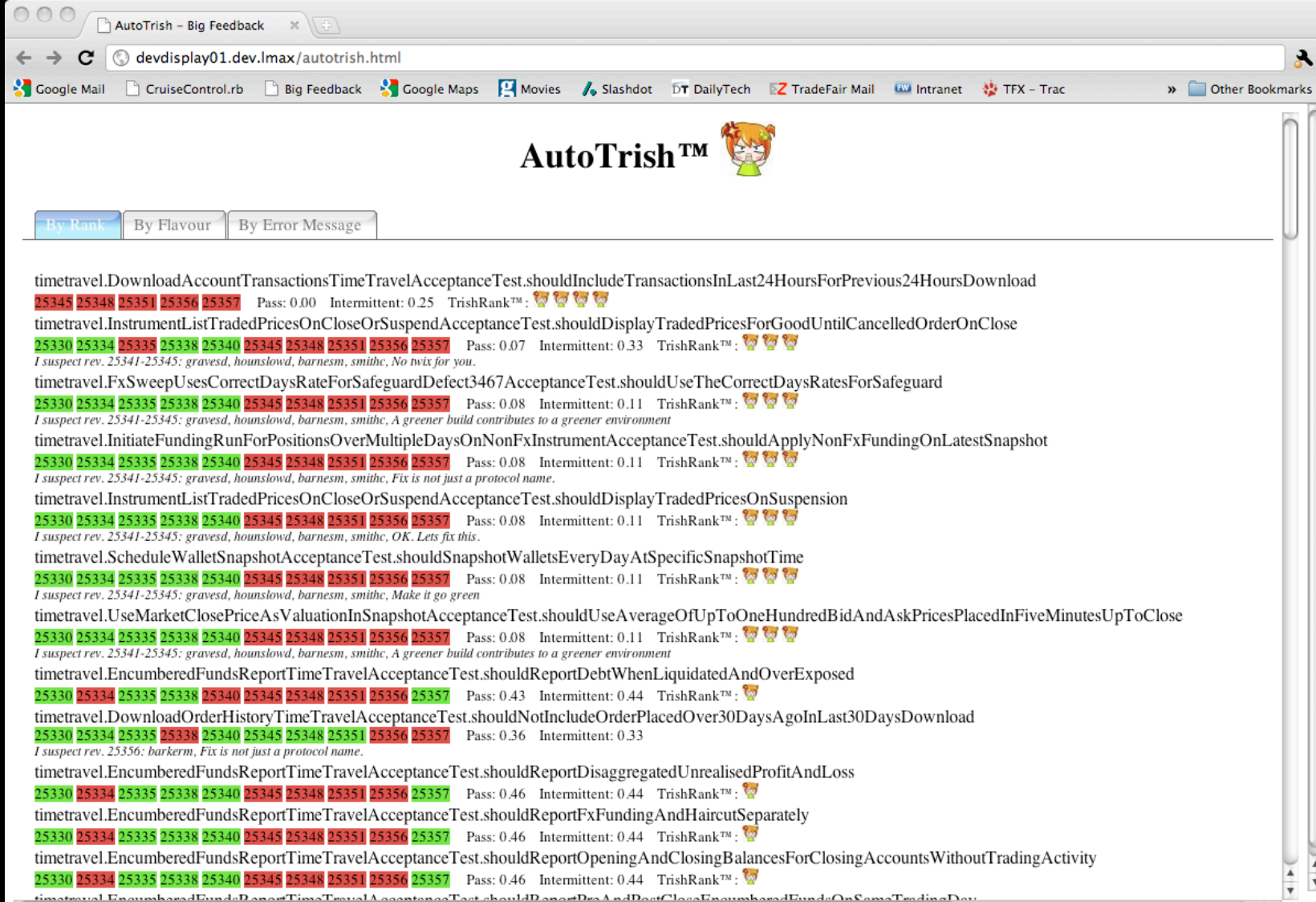

#### Acceptance Testing

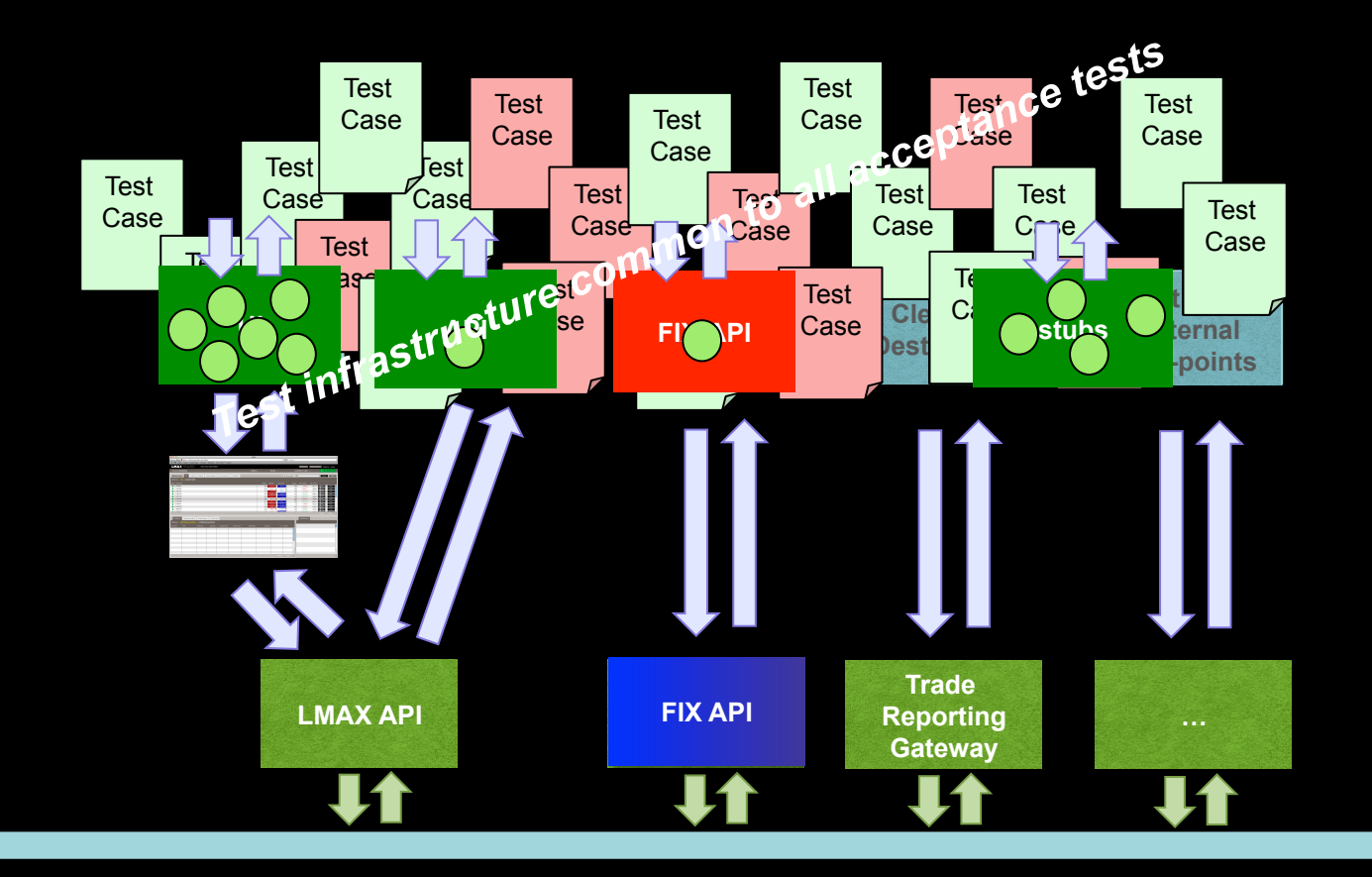

@Test

 $\{$ 

public void shouldSupportPlacingValidBuyAndSellLimitOrders()

tradingUI.showDealTicket("instrument");

tradingUI.dealTicket.placeOrder("type: limit", "bid: 4@10");

 tradingUI.dealTicket.checkFeedbackMessage("You have successfully sent a limit order to buy 4.00 contracts at 10.0"); tradingUI.dealTicket.dismissFeedbackMessage();

```
 tradingUI.dealTicket.placeOrder("type: limit", "ask: 4@9");
```
 tradingUI.dealTicket.checkFeedbackMessage("You have successfully sent a limit order to sell 4.00 contracts at 9.0"); }

@Test

 $\{$ 

```
 public void shouldSuccessfullyPlaceAnImmediateOrCancelBuyMarketOrder()
```
fixAPIMarketMaker.placeMassOrder("instrument", "ask: 11@52", "ask: 10@51", "ask: 10@50", "bid: 10@49");

```
 fixAPI.placeOrder("instrument", "side: buy", "quantity: 4", "goodUntil: Immediate", "allowUnmatched: true"); 
 fixAPI.waitForExecutionReport("executionType: Fill", "orderStatus: Filled", 
      "side: buy", "quantity: 4", "matched: 4", "remaining: 0", 
      "executionPrice: 50", "executionQuantity: 4");
```
}

```
 @Before 
   public void beforeEveryTest() 
\{ adminAPI.createInstrument("name: instrument"); 
     registrationAPI.createUser("user"); 
     registrationAPI.createUser("marketMaker", "accountType: MARKET_MAKER"); 
     tradingUI.loginAsLive("user"); 
 }
```
public void placeOrder(final String... args)

 $\{$ 

{

}

}

 final DslParams params = new DslParams(args, new OptionalParam("type").setDefault("Limit").setAllowedValues("limit", "market", "StopMarket"), new OptionalParam("side").setDefault("Buy").setAllowedValues("buy", "sell"), new OptionalParam("price"), new OptionalParam("triggerPrice"), new OptionalParam("quantity"), new OptionalParam("stopProfitOffset"), new OptionalParam("stopLossOffset"), new OptionalParam("confirmFeedback").setDefault("true"));

getDealTicketPageDriver().placeOrder(params.value("type"),

 params.value("side"), params.value("price"), params.value("triggerPrice"), params.value("quantity"), params.value("stopProfitOffset"), params.value("stopLossOffset"));

```
 if (params.valueAsBoolean("confirmFeedback"))
```
getDealTicketPageDriver().clickOrderFeedbackConfirmationButton();

```
 LOGGER.debug("placeOrder(" + Arrays.deepToString(args) + ")");
```
public void placeOrder(final String... args)

 $\{$ final DslParams params = new DslParams(args,

new RequiredParam("instrument"),

new OptionalParam("clientOrderId"),

new OptionalParam("order"),

new OptionalParam("side").setAllowedValues("buy", "sell"),

new OptionalParam("orderType").setAllowedValues("market", "limit"),

new OptionalParam("price"),

new OptionalParam("bid"),

new OptionalParam("ask"),

new OptionalParam("symbol").setDefault("BARC"),

new OptionalParam("quantity"),

new OptionalParam("goodUntil").setAllowedValues("Immediate", "Cancelled").setDefault("Cancelled"),

new OptionalParam("allowUnmatched").setAllowedValues("true", "false").setDefault("true"),

new OptionalParam("possibleResend").setAllowedValues("true", "false").setDefault("false"),

new OptionalParam("unauthorised").setAllowedValues("true"),

new OptionalParam("brokeredAccountId"),

new OptionalParam("msgSeqNum"),

new OptionalParam("orderCapacity").setAllowedValues("AGENCY", "PRINCIPAL", "").setDefault("PRINCIPAL"),

new OptionalParam("accountType").setAllowedValues("CUSTOMER", "HOUSE", "").setDefault("HOUSE"),

new OptionalParam("accountClearingReference"),

new OptionalParam("expectedOrderRejectionStatus").

setAllowedValues("TOO\_LATE\_TO\_ENTER", "BROKER\_EXCHANGE\_OPTION", "UNKNOWN\_SYMBOL", "DUPLICATE\_ORDER"), new OptionalParam("expectedOrderRejectionReason").setAllowedValues("INSUFFICIENT\_LIQUIDITY", "INSTRUMENT\_NOT\_OPEN",

"INSTRUMENT\_DOES\_NOT\_EXIST", "DUPLICATE\_ORDER",

"QUANTITY\_NOT\_VALID", "PRICE\_NOT\_VALID", "INVALID\_ORDER\_INSTRUCTION",

"OUTSIDE\_VOLATILITY\_BAND", "INVALID\_INSTRUMENT\_SYMBOL",

"ACCESS\_DENIED", "INSTRUMENT\_SUSPENDED"),

new OptionalParam("expectedSessionRejectionReason").setAllowedValues("INVALID\_TAG\_NUMBER", "REQUIRED\_TAG\_MISSING",

"TAG\_NOT\_DEFINED\_FOR\_THIS\_MESSAGE\_TYPE",

"UNDEFINED\_TAG", "TAG\_SPECIFIED\_WITHOUT\_A\_VALUE",

"VALUE\_IS\_INCORRECT\_FOR\_THIS\_TAG", "INCORRECT\_DATA\_FORMAT\_FOR\_VALUE",

"DECRYPTION\_PROBLEM", "SIGNATURE\_PROBLEM",

"COMPID\_PROBLEM", "SENDING\_TIME\_ACCURACY\_PROBLEM",

"INVALID\_MSG\_TYPE"),

new OptionalParam("idSource").setDefault(EXCHANGE\_SYMBOL\_ID\_SOURCE));

@Test

 $\{$ 

public void shouldSupportPlacingValidBuyAndSellLimitOrders()

tradingUI.showDealTicket("instrument");

tradingUI.dealTicket.placeOrder("type: limit", "bid: 4@10");

tradingUI.dealTicket.checkFeedbackMessage("You have successfully sent a limit order to buy 4.00 contracts at 10.0");<br>@Channel(fixApp<sub>ed</sub>ealTicket, public edition assage(); trading A.dealFicket.gsHeedbackMessage();

@Test

{

}

publicavnigUslaeulticket.pesstoHydr("agea: mimirmeskate@9r0;a publicavniglushoeuldSuccesssfullyPriageAnImmmediate@uCanceIBuyMarketOrder()

the angula CalTicket.checkFeedoackMessage("You have successfully sent a limit order to sell 4.00 contracts at 9.0");

<sup>t</sup> trading.placeOrder( instrument", "side: buy", "price: 123.45", "quantity: 4", "goodUntil: Immediate");

@Test

 $\{$ 

}

public void showed that the Cancer of the Canadan of the Cancer Cancer Canada.

"side: buy", "quantity: 4", "matched: 4", "remaining: 0",

fix/ PIMarketMaker.placeMassOrder("**lextecutiothPaise:11@52'5"astexet@fiothCasantit@50")**;"bid: 10@49");

fixAPI.placeOrder("instrument", "side: buy", "quantity: 4", "goodUntil: Immediate", "allowUnmatched: true"); cutionReport("executionType: Fill", "orderStatus: Filled",

"side: buy", "quantity: 4", "matched: 4", "remaining: 0",

"executionPrice: 50", "executionQuantity: 4");

## Acceptance Testing – Simple DSL

- Now Open Source…  $\bullet$ 
	- https://code.google.com/p/simple-dsl/  $\mathbf O$

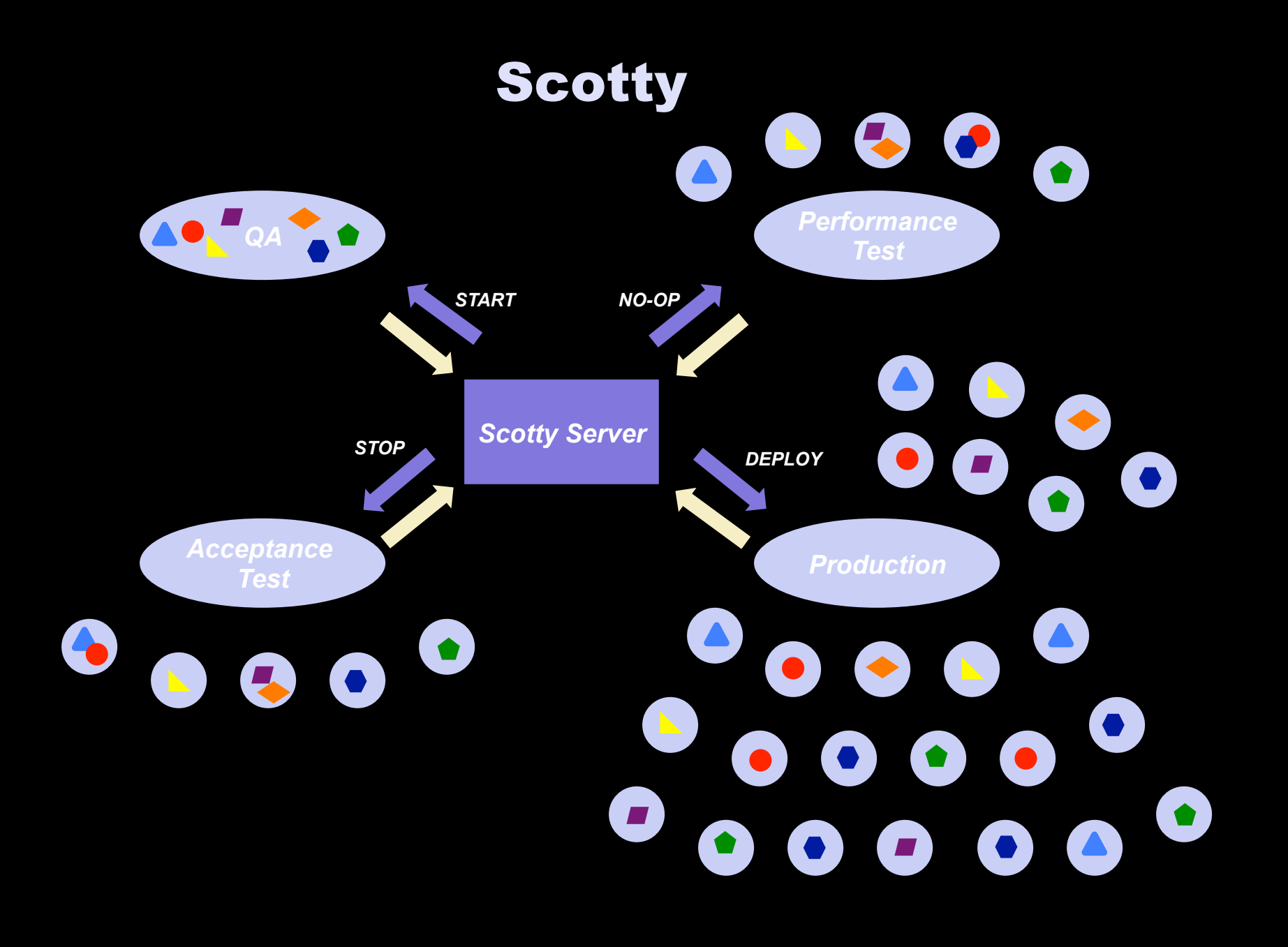

#### **Scotty - Performing a release**

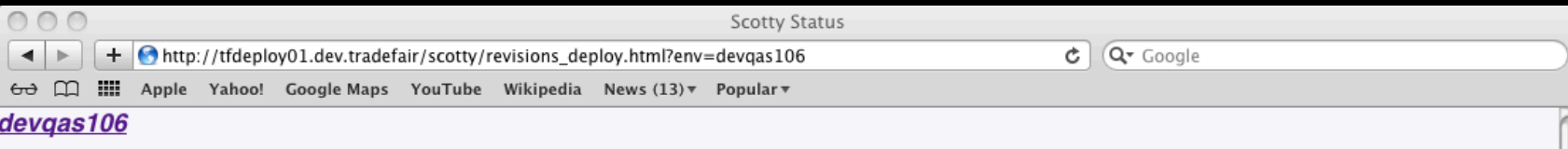

Actions:  $\sqrt{\frac{1}{2}}$ 

Revision **Branch** Approvals 34579 OPERATIONS (0/1), FUNCTIONAL\_TEST (0/3) trunk 34578 trunk OPERATIONS (0/1), FUNCTIONAL\_TEST (0/3) 34577 trunk OPERATIONS (0/1), FUNCTIONAL\_TEST (0/3) 34576 it77 OPERATIONS (0/1), FUNCTIONAL\_TEST (0/3) 34575 OPERATIONS (0/1), FUNCTIONAL\_TEST (0/3) trunk OPERATIONS (0/1), FUNCTIONAL\_TEST (0/3) 34573 trunk 34572 trunk OPERATIONS (0/1), FUNCTIONAL\_TEST (0/3) 34571 trunk OPERATIONS (0/1), FUNCTIONAL\_TEST (0/3) OPERATIONS (0/1), FUNCTIONAL\_TEST (0/3) 34570 trunk 34568 OPERATIONS (0/1), FUNCTIONAL\_TEST (0/3) trunk 34565 trunk OPERATIONS (0/1), FUNCTIONAL\_TEST (0/3) 34563 OPERATIONS (0/1), FUNCTIONAL\_TEST (0/3) trunk 34561 trunk OPERATIONS (0/1), FUNCTIONAL\_TEST (0/3) 34560 trunk OPERATIONS (0/1), FUNCTIONAL\_TEST (0/3) 34559 trunk OPERATIONS (0/1), FUNCTIONAL\_TEST (0/3)

 $\bullet$  (Do it)

#### **Revision Actions**

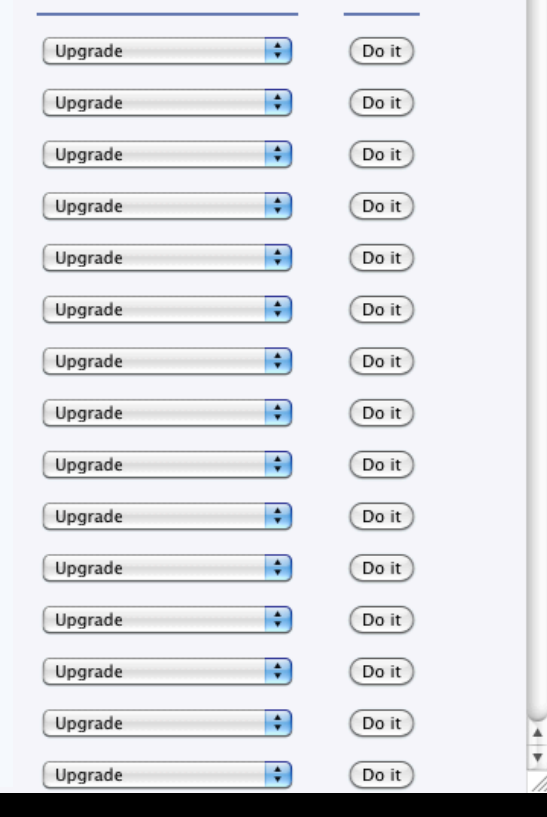

### **Scotty - Environment Detail**

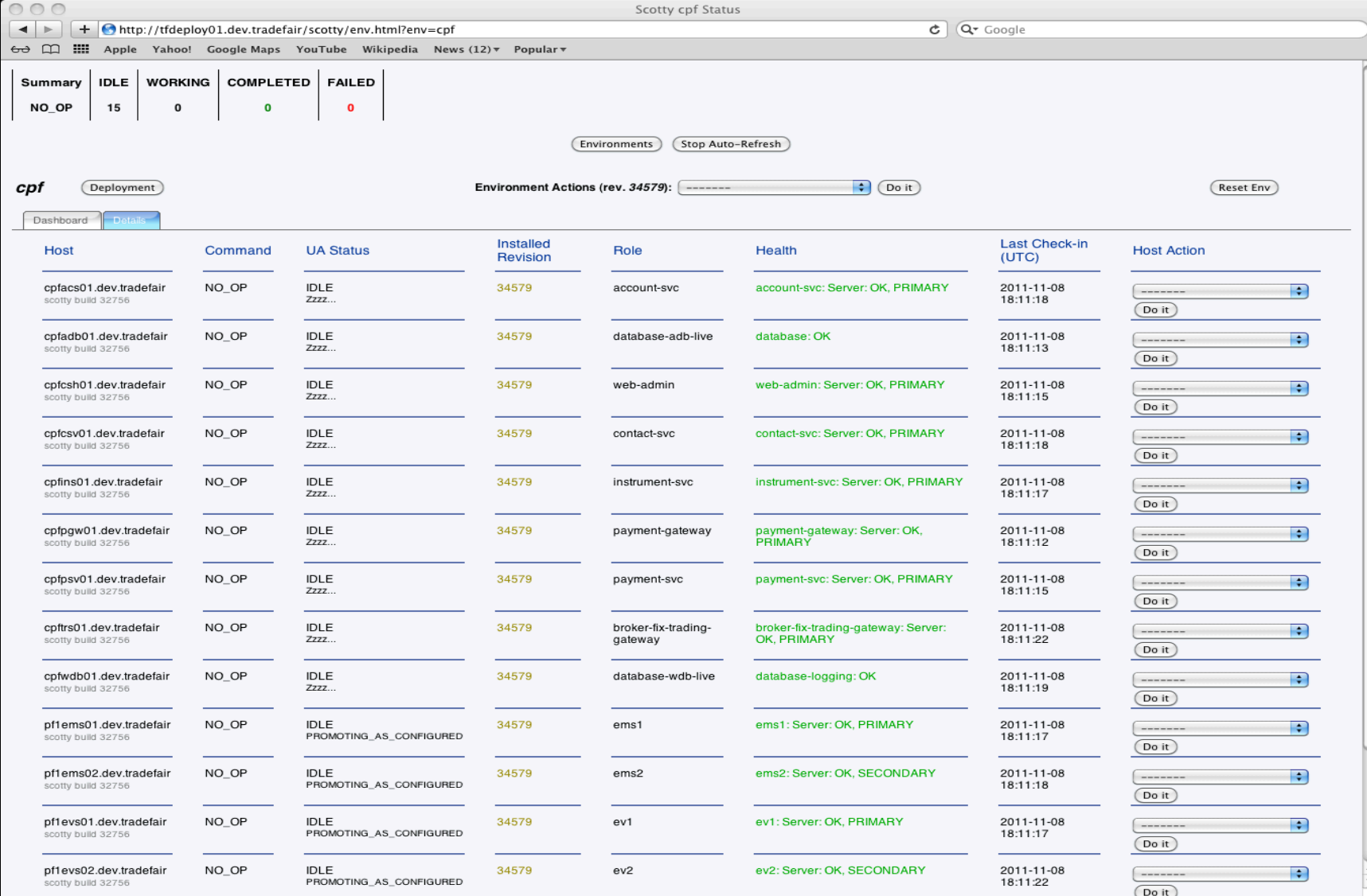

#### Scotty - Single Server Environment

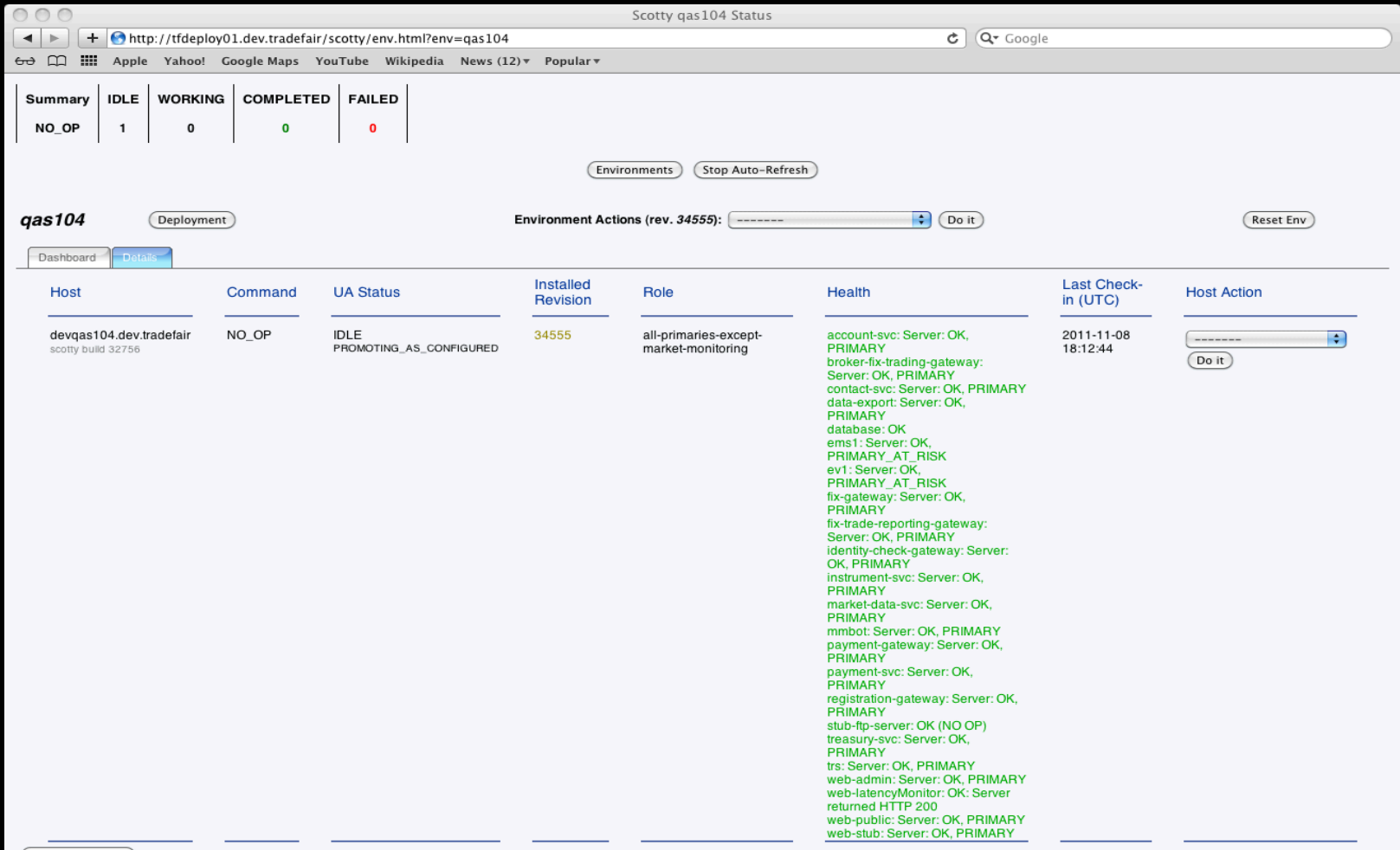

Wrap up **Q & A** 

**Dave Farley** 

http://www.davefarley.net

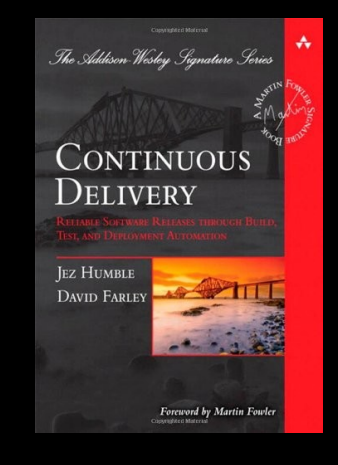

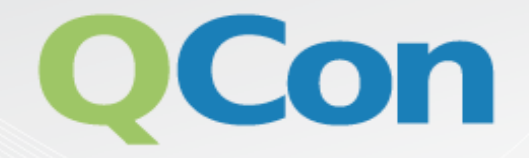

# Please evaluate my talk via the  $m$ obile app!

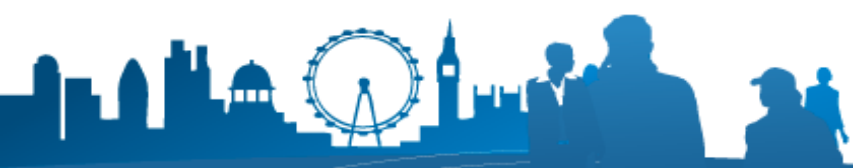

INTERNATIONAL SOFTWARE DEVELOPMENT CONFERENCE